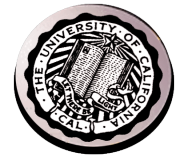

#### Finish – Introduction to Process

## Introduction to File Systems

David E. Culler CS162 – Operating Systems and Systems Programming Lecture 2' & 3 Sept 5, 2014

> Reading: A&D 3.1-3, 11.1-2  $HW: 0$  out, due  $9/8$

# Recall:User/Kernal(Priviledged) Mode

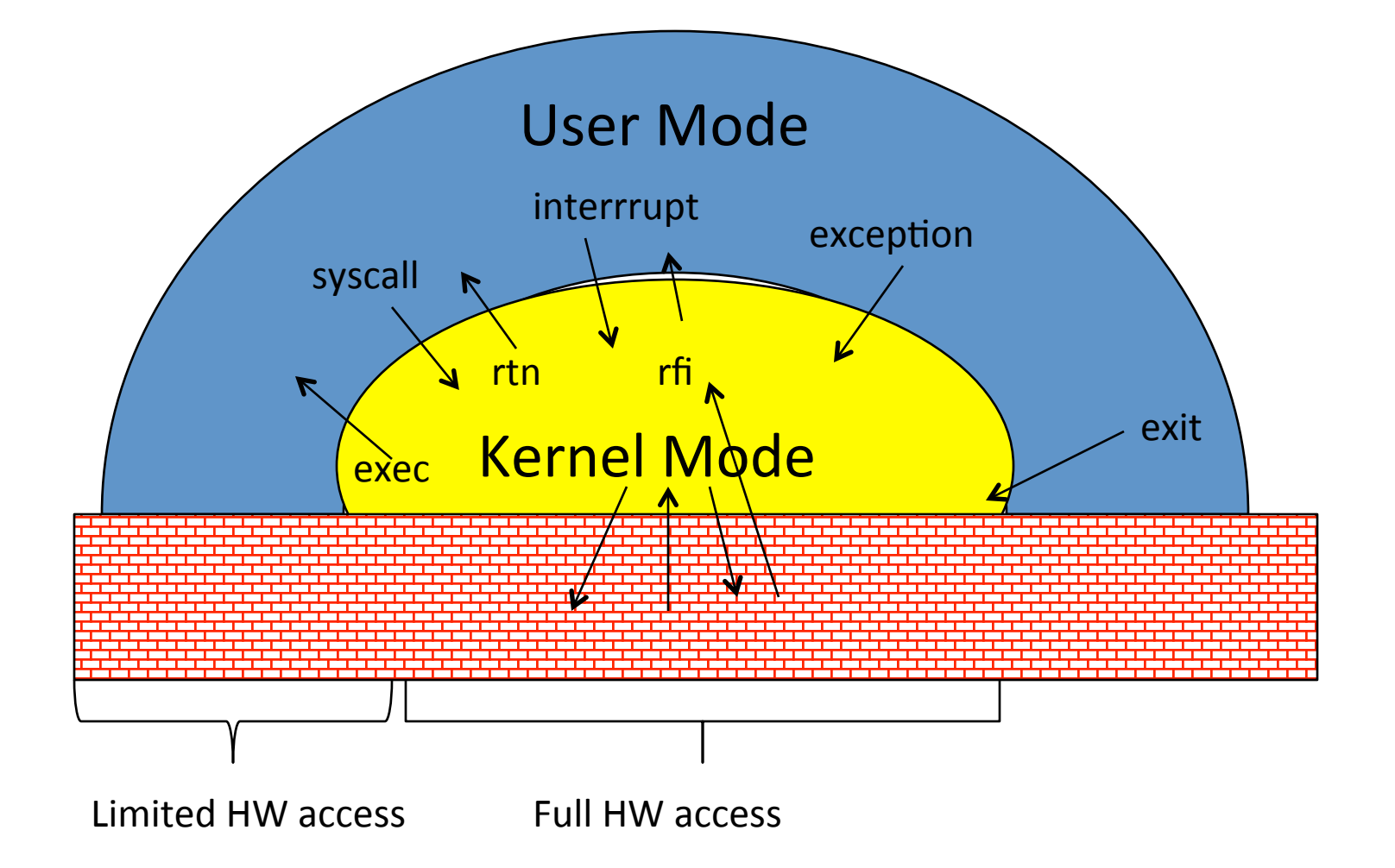

#### $9/3/14$  UCB CS162 Fa14 L2 2

#### Recall: Interrupt Vector

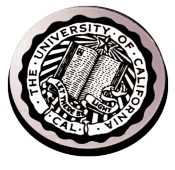

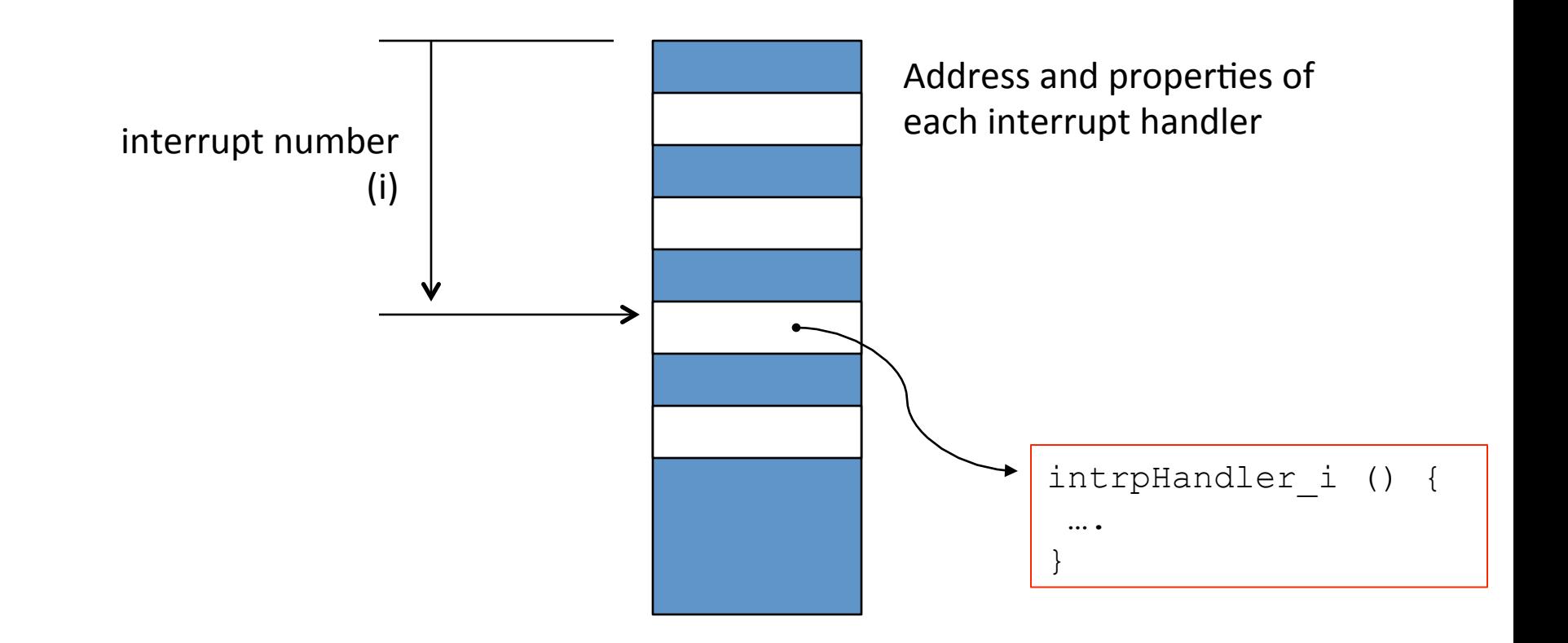

• Where else do you see this dispatch pattern?

#### Simple B&B: User => Kernel

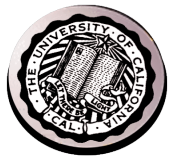

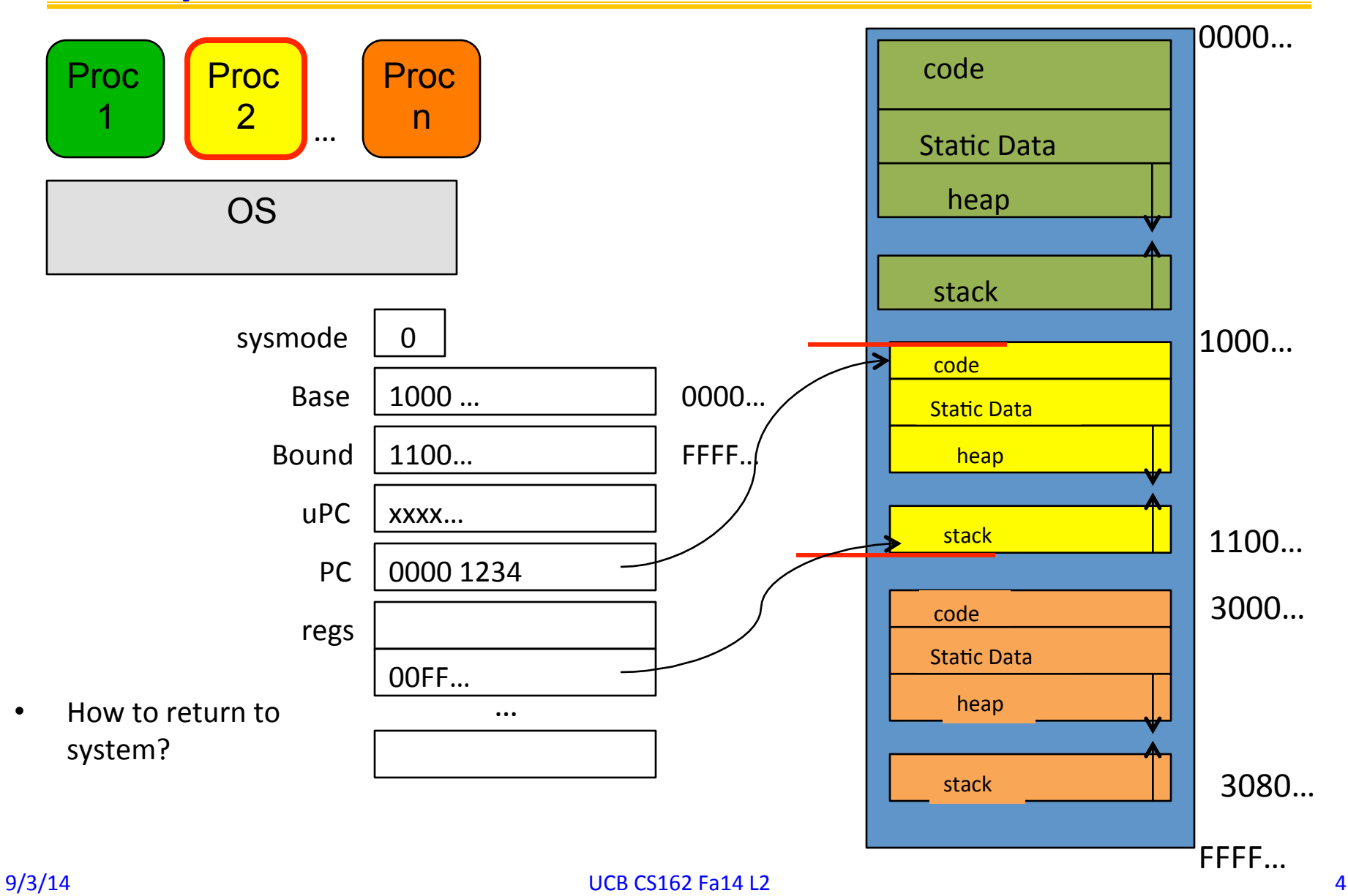

#### Simple B&B: Interrupt

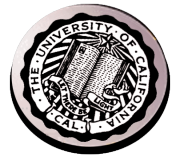

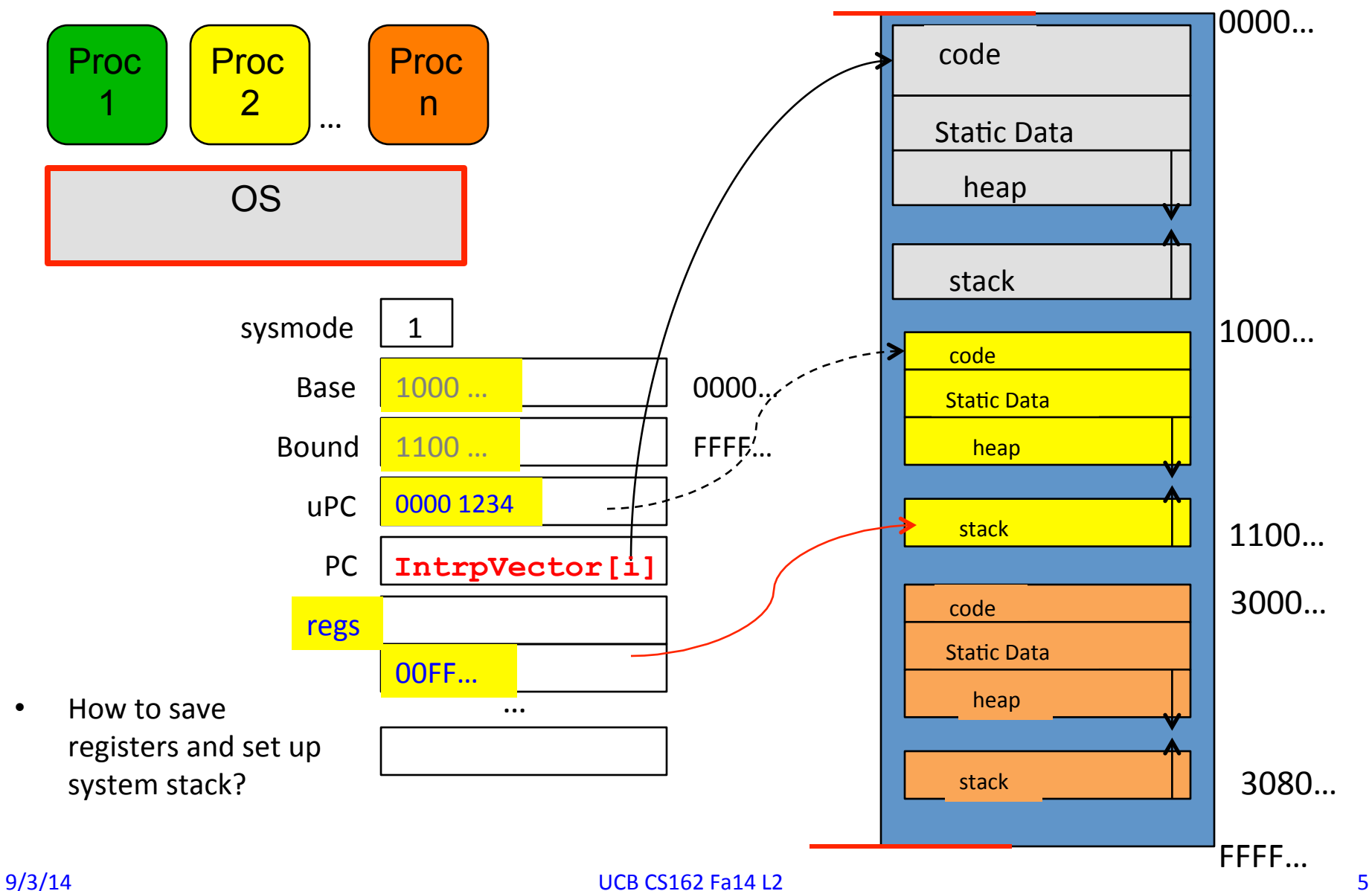

#### Simple B&B: Switch User Process

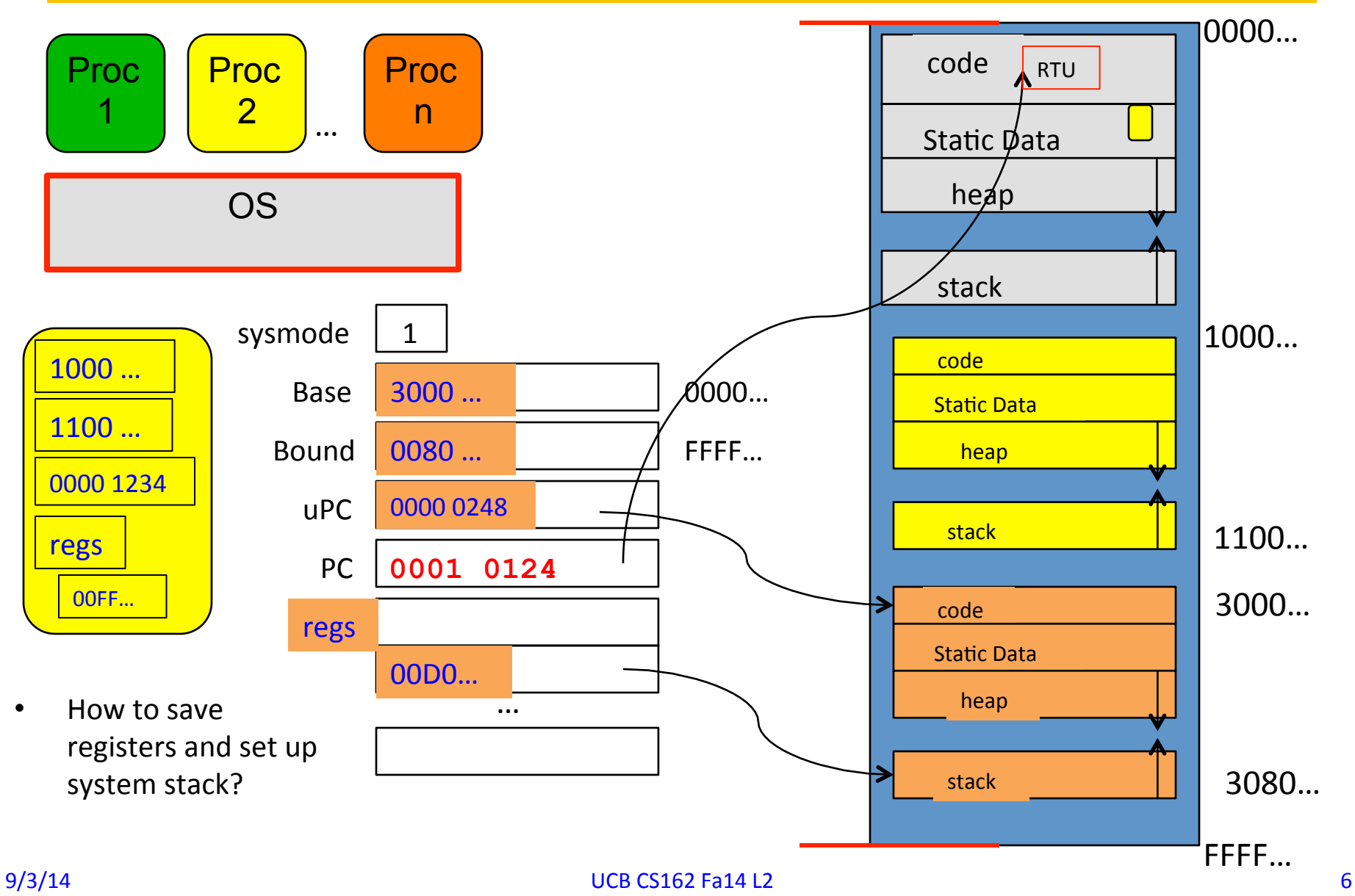

#### Simple B&B: "resume"

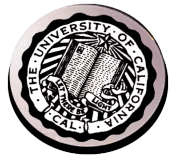

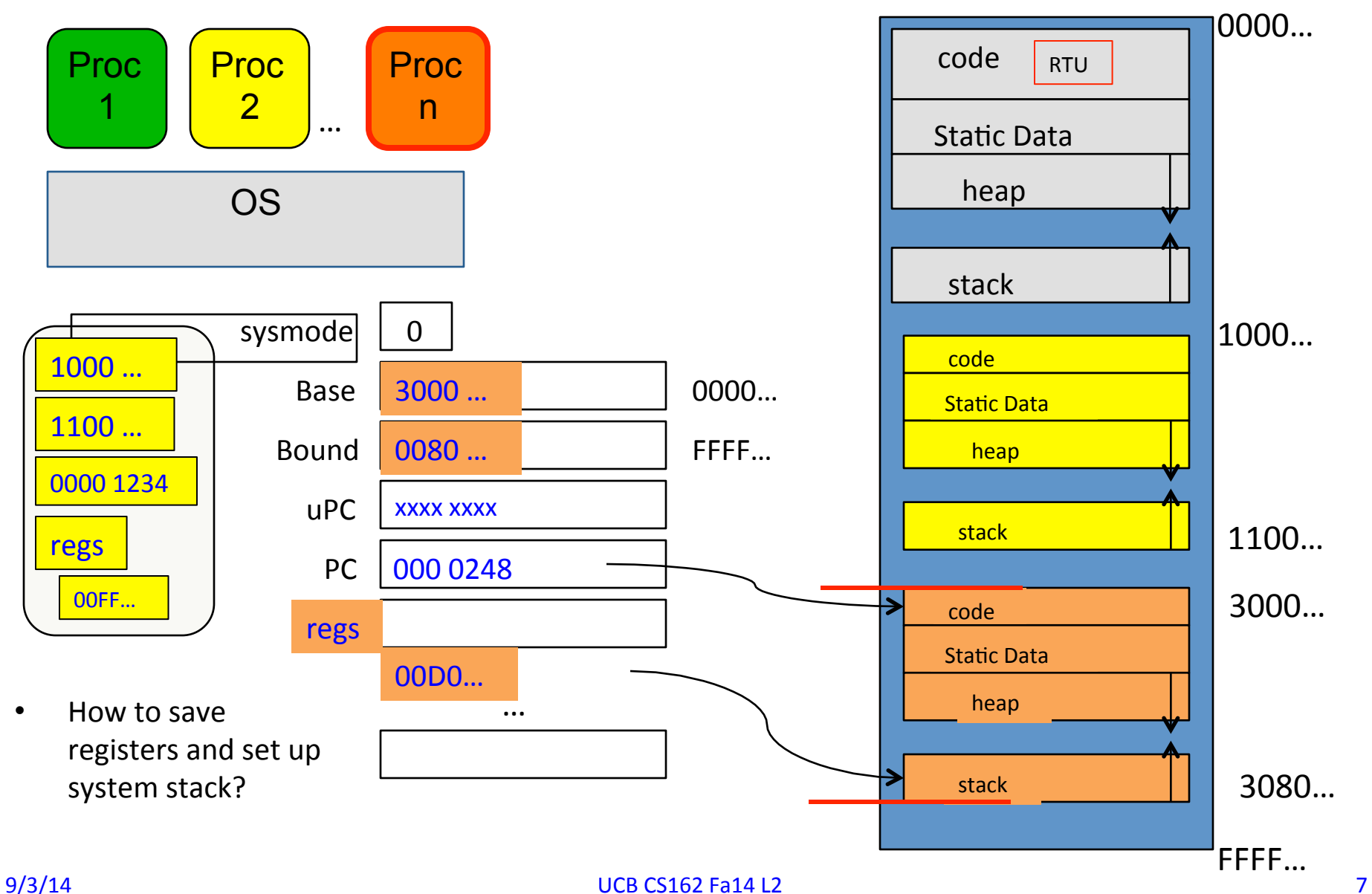

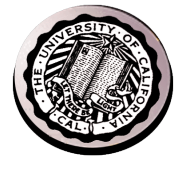

#### What's wrong with this simplistic address translation mechanism?

#### x86 – segments and stacks

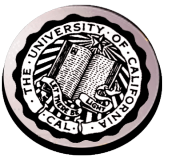

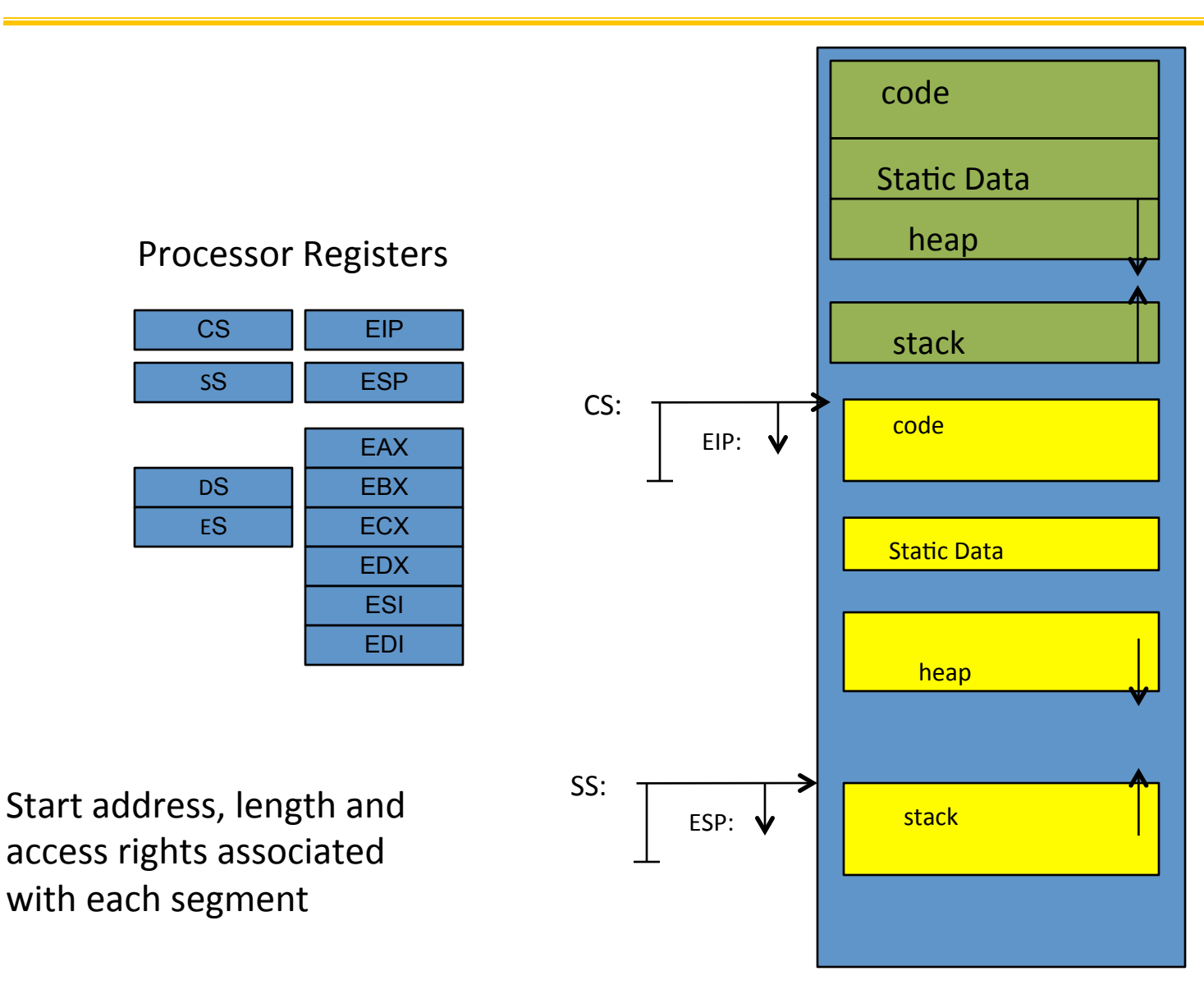

#### **Virtual Address Translation**

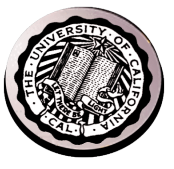

- Simpler, more useful schemes too!
- Give every process the illusion of its own BIG FLAT ADDRESS SPACE
	- Break it into pages
	- More on this later

### Running Many Programs ???

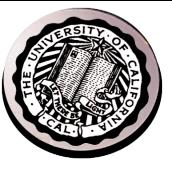

- We have the basic mechanism to
	- $-$  switch between user processes and the kernel,
	- $-$  the kernel can switch among user processes,
	- $-$  Protect OS from user processes and processes from each other
- Questions ???
- How do we decide which user process to run?
- How do we represent user processes in the OS?
- How do we pack up the process and set it aside?
- How do we get a stack and heap for the kernel?
- Aren't we wasting are lot of memory?

• … 

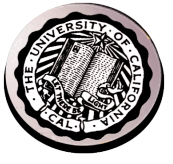

- Kernel represents each process as a process control block (PCB)
	- $-$  Status (running, ready, blocked, ...)
	- Register state (when not ready)
	- $-$  Process ID (PID), User, Executable, Priority, ...
	- $-$  Execution time, ...
	- $-$  Memory space, translation, ...
- Kernel Scheduler maintains a data structure containing the PCBs
- Scheduling algorithm selects the next one to run

#### Scheduler

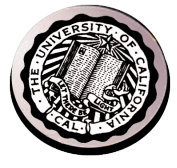

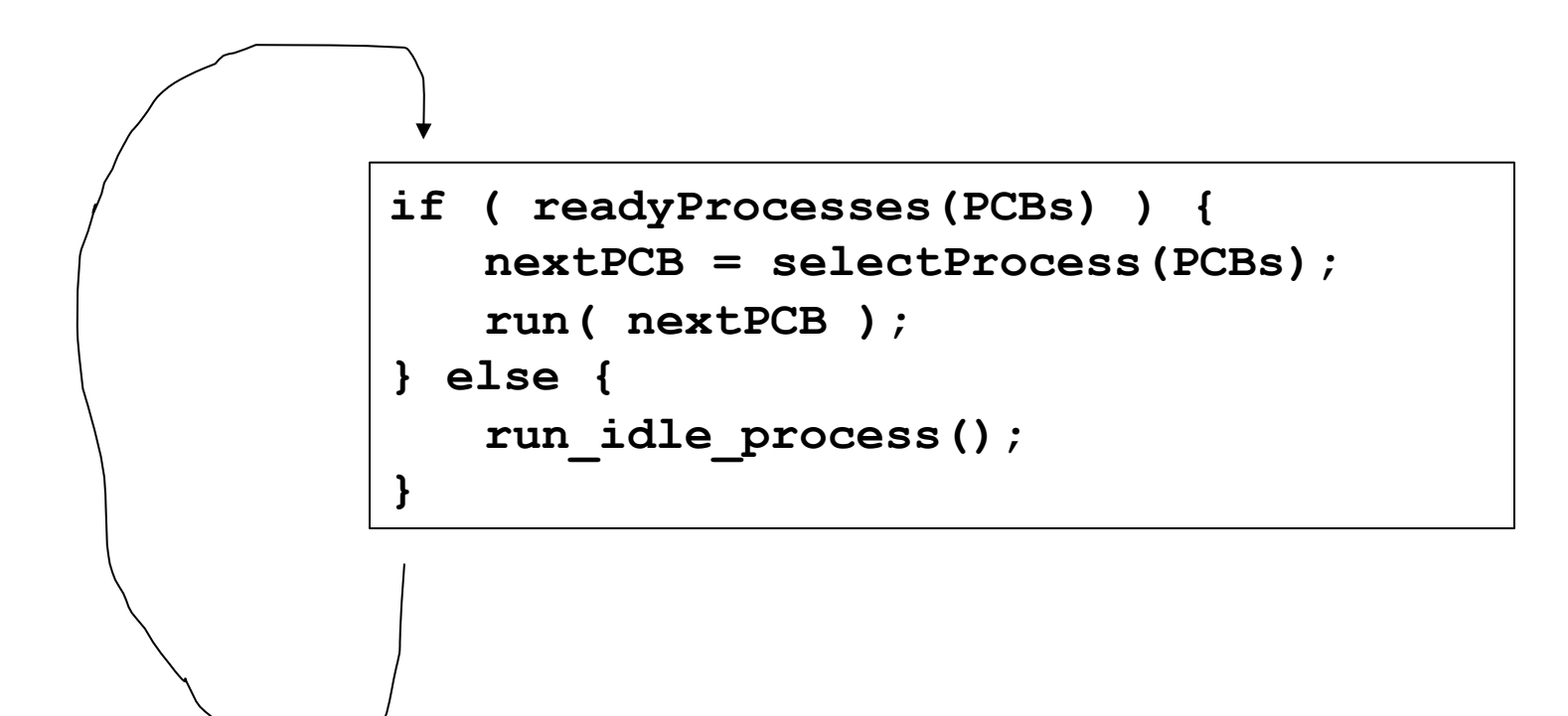

#### Putting it together: web server

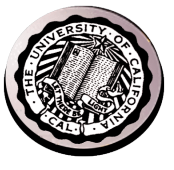

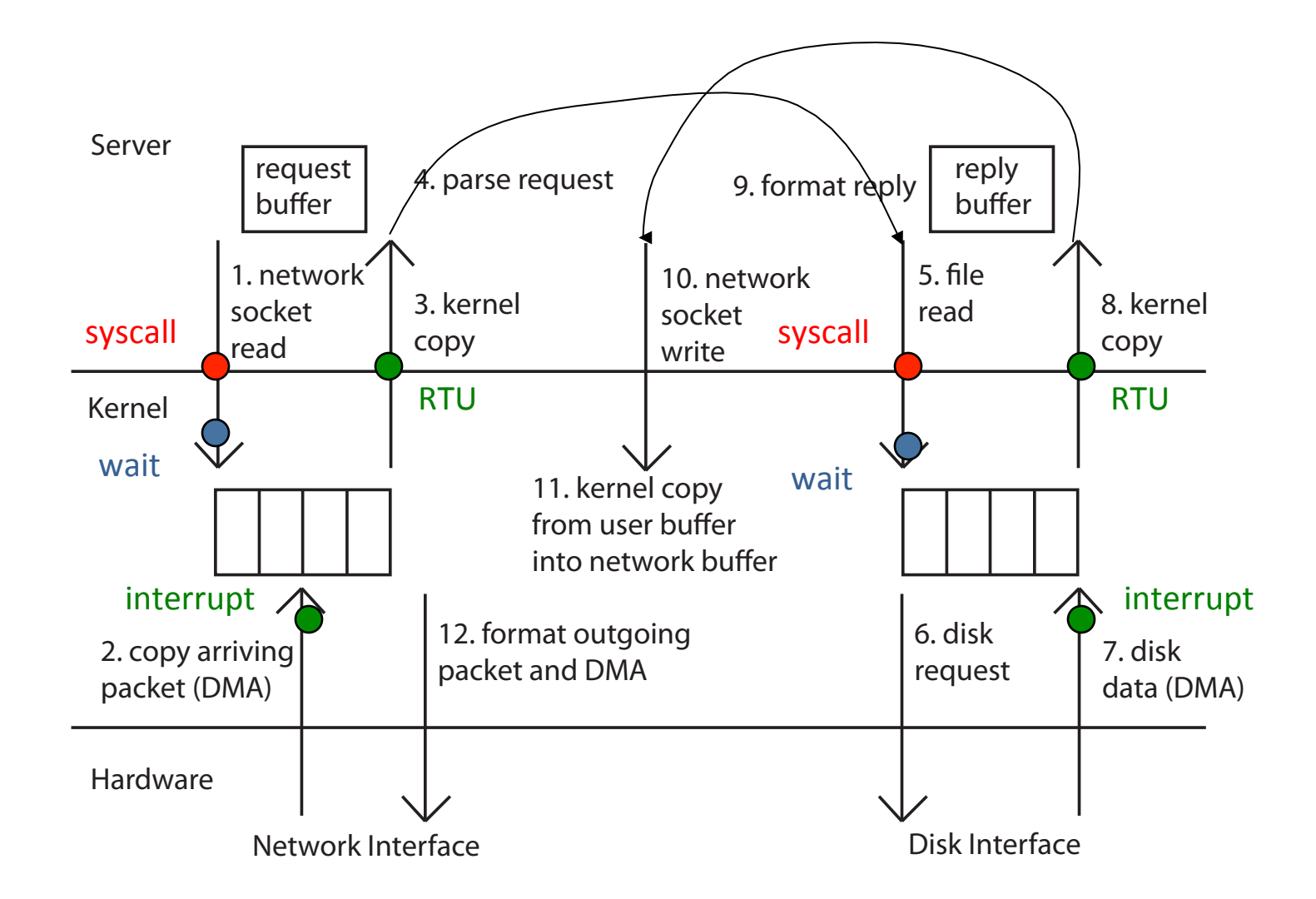

#### $9/3/14$  UCB CS162 Fa14 L2 14

## 4 OS concepts working together

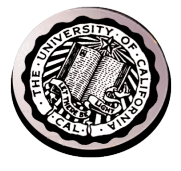

- Privilege/User Mode
	- $-$  The hardware can operate in two modes, with only the "system" mode having the ability to access certain resources.
- Address Space
	- $-$  Programs execute in an *address space* that is distinct from the memory space of the physical machine
- Process
	- $-$  An instance of an executing program is a process consisting of *an address space and one or more threads of control*
- Protection
	- $-$  The OS and the hardware are protected from user programs and user programs are isolated from one another by *controlling the translation* from program virtual addresses to machine physical addresses

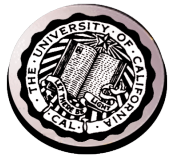

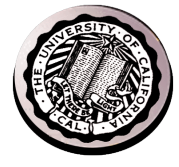

# Introduction to File Systems

David E. Culler CS162 – Operating Systems and Systems Programming Lecture 3 Sept 5, 2014

> Reading: A&D 3.1-3, 11.1-2  $HW: 0$  out, due  $9/8$

### Objective of this lecture

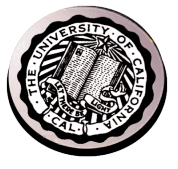

- Show how Operating System functionality distributes across layers in the system.
- Introduce I/O & storage services  $-$  i.e., file systems

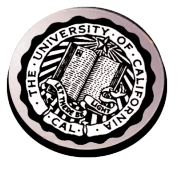

## Reflecting on the process intro

- You said that applications request services from the operating system via **syscall**, but ...
- I've been writing all sort of useful applications and I never ever saw a "syscall" !!!

- That's right.
- It was buried in the programming language runtime library (e.g., libc.a)
- ... Layering

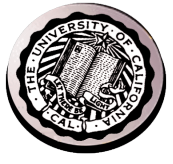

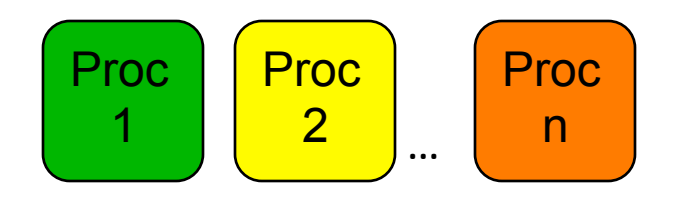

OS

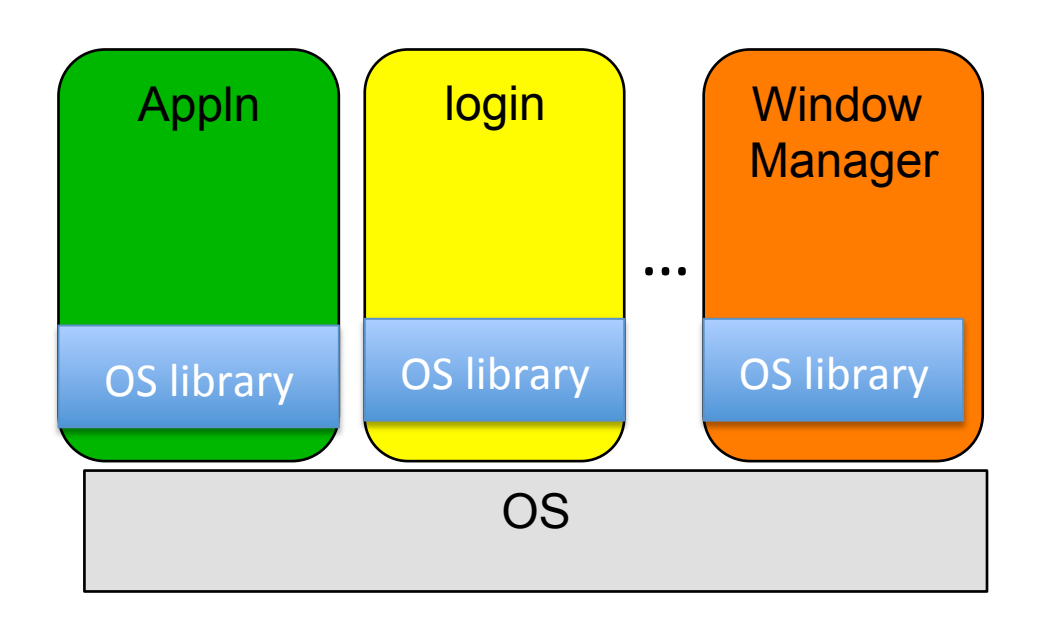

#### A Kind of Narrow Waist

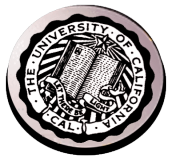

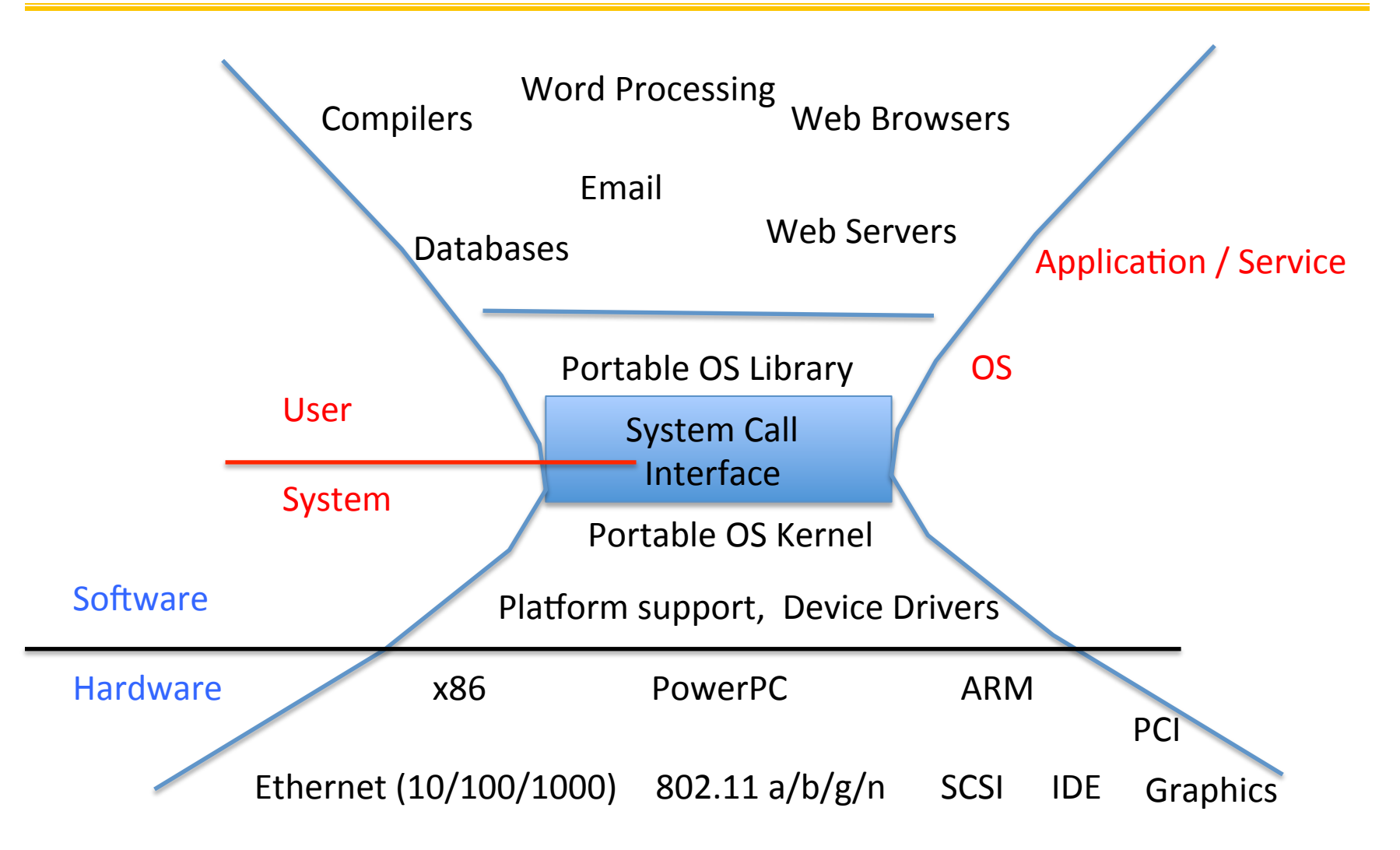

#### $9/5/14$  cs162 fa14 L# 21

# Key Unix I/O Design Concepts

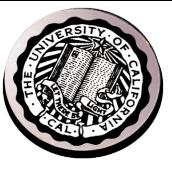

- Uniformity
	- $-$  file operations, device I/O, and interprocess communication through open, read/write, close
	- $-$  Allows simple composition of programs
		- find  $|$  grep  $|$  wc ...
- Open before use
	- $-$  Provides opportunity for access control and arbitration
	- $-$  Sets up the underlying machinery, i.e., data structures
- Byte-oriented
	- $-$  Even if blocks are transferred, addressing is in bytes
- Kernel buffered reads
	- $-$  Streaming and block devices looks the same, read blocks yielding processor to other task
- Kernel buffered writes
	- $-$  Completion of out-going transfer decoupled from the application, allowing it to continue
- **Explicit close**

### I/O & Storage Layers

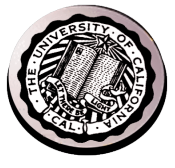

#### Application / Service

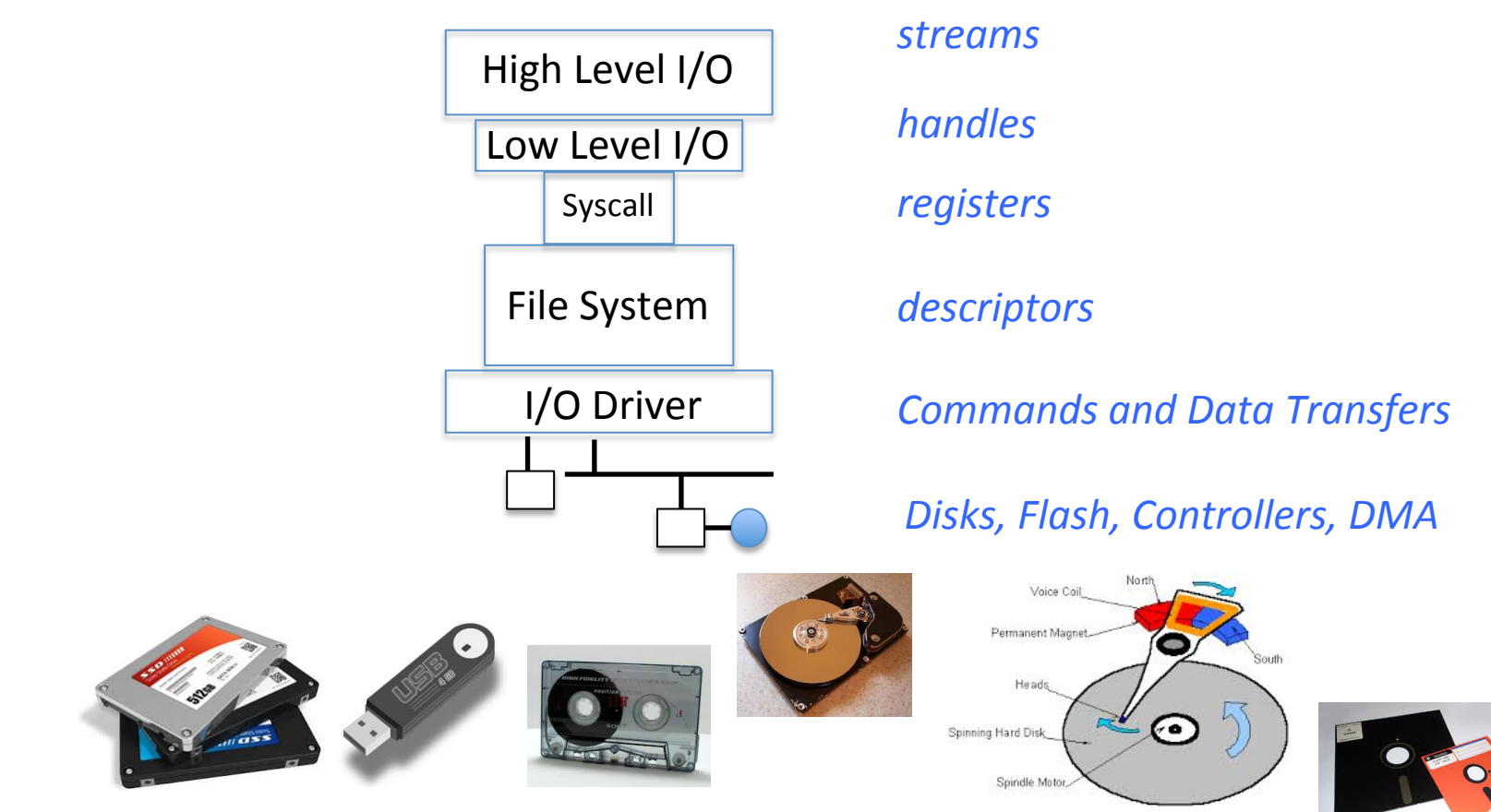

# The file system abstraction

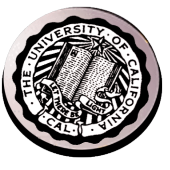

- **File** 
	- $-$  Named collection of data in a file system
	- File data
		- Text, binary, linearized objects
	- $-$  File Metadata: information about the file
		- Size, Modification Time, Owner, Security info
		- Basis for access control
- **Directory** 
	- $-$  "Folder" containing files & Directories
	- $-$  Hierachical (graphical) naming
		- Path through the directory graph
		- Uniquely identifies a file or directory
			- /home/ff/cs162/public\_html/fa14/index.html
	- $-$  Links and Volumes (later)

# C high level File API – streams (review)

• Operate on "streams" - sequence of bytes, whether text or data, with a position

#include <stdio.h> FILE \*fopen( const char \*filename, const char \*mode ); int fclose( FILE \*fp );

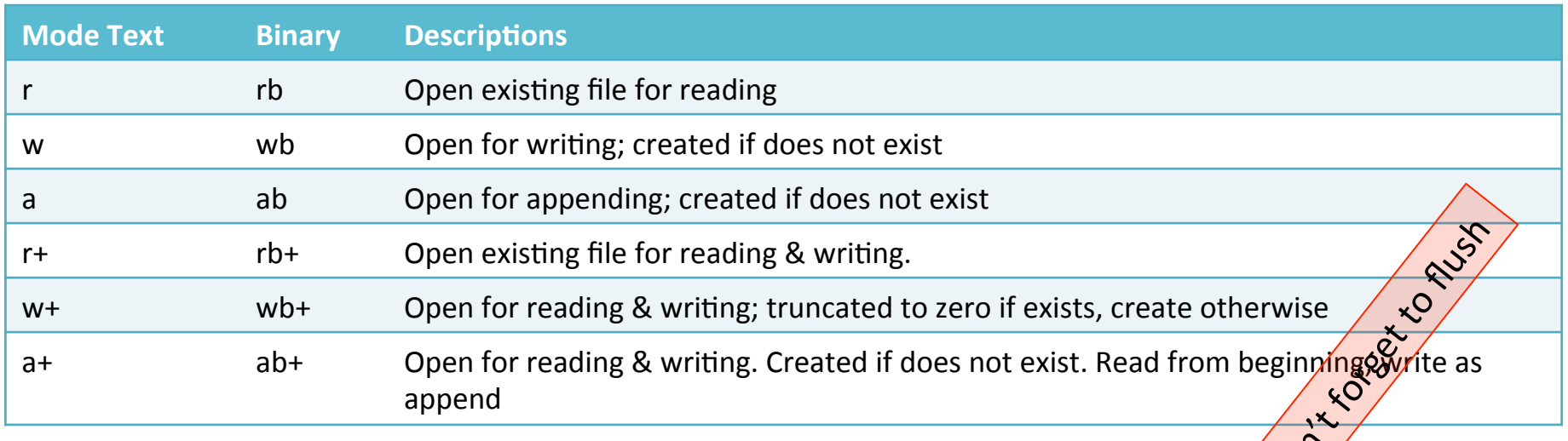

#### Connecting Processes, Filesystem, and Users

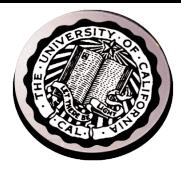

- Process has a 'current working directory'
- Absolute Paths
	- /home/ff/cs152
- Relative paths
	- $-$  index.html, ./index.html current WD
	- $-$ ../index.html parent of current WD
	- $\sim$ ,  $\sim$ cs152 home directory

#### C API Standard Streams

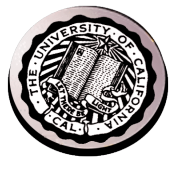

- Three predefined streams are opened implicitly when the program is executed.
	- $-$  FILE  $*$ stdin  $-$  normal source of input, can be redirected
	- $-$  FILE  $*$ stdout  $-$  normal source of output, can too
	- $-$  FILE \*stderr  $-$  diagnostics and errors
- STDIN / STDOUT enable composition in Unix

### C high level File API – stream ops

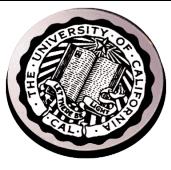

```
9/5/14 cs162 fa14 L# 28
 #include <stdio.h>
 // character oriented 
 int fputc( int c, FILE * fp ); \frac{1}{1} \frac{1}{1} \frac{1}{1} \frac{1}{1} \frac{1}{1} \frac{1}{1} \frac{1}{1} \frac{1}{1} \frac{1}{1} \frac{1}{1} \frac{1}{1} \frac{1}{1} \frac{1}{1} \frac{1}{1} \frac{1}{1} \frac{1}{1} \frac{1}{1} \frac{1}{1} \frac{1}{1}int fputs( const char *s, FILE *fp ); // rtn >0 or EOF
 int fgetc( FILE * fp );
 char *fgets( char *buf, int n, FILE *fp );
 // block oriented
 size t fread(void *ptr, size t size of elements,
                 size t number of elements, FILE *a file);
 size t fwrite(const void *ptr, size t size of elements,
                 size t number of elements, FILE *a file);
 // formatted
 int fprintf(FILE *restrict stream, const char *restrict 
 format, ...);
 int fscanf(FILE *restrict stream, const char *restrict 
 format, ... );
```
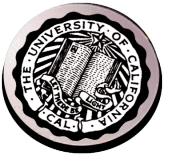

**int fseek(FILE \****stream***, long int** *offset***, int** *whence***); long int ftell (FILE \*stream)** void rewind (FILE \*stream)

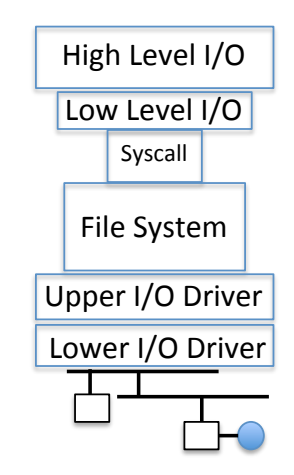

• Preserves high level abstraction of a uniform stream of objects 

#### What's below the surface ??

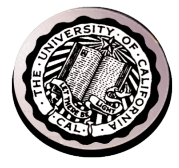

#### Application / Service

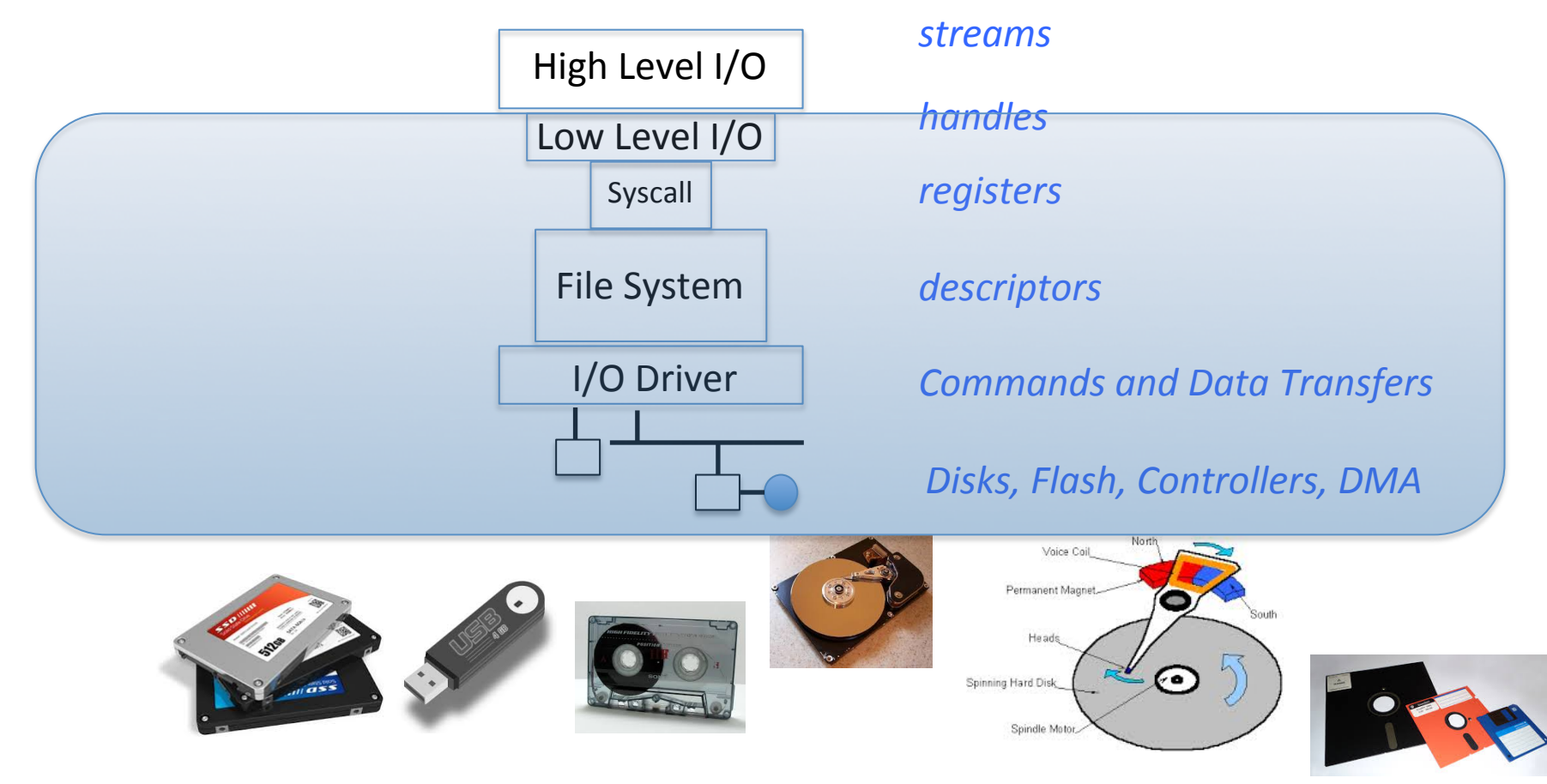

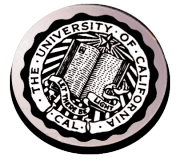

- Operations on File Descriptors as OS object representing the state of a file
	- User has a "handle" on the descriptor

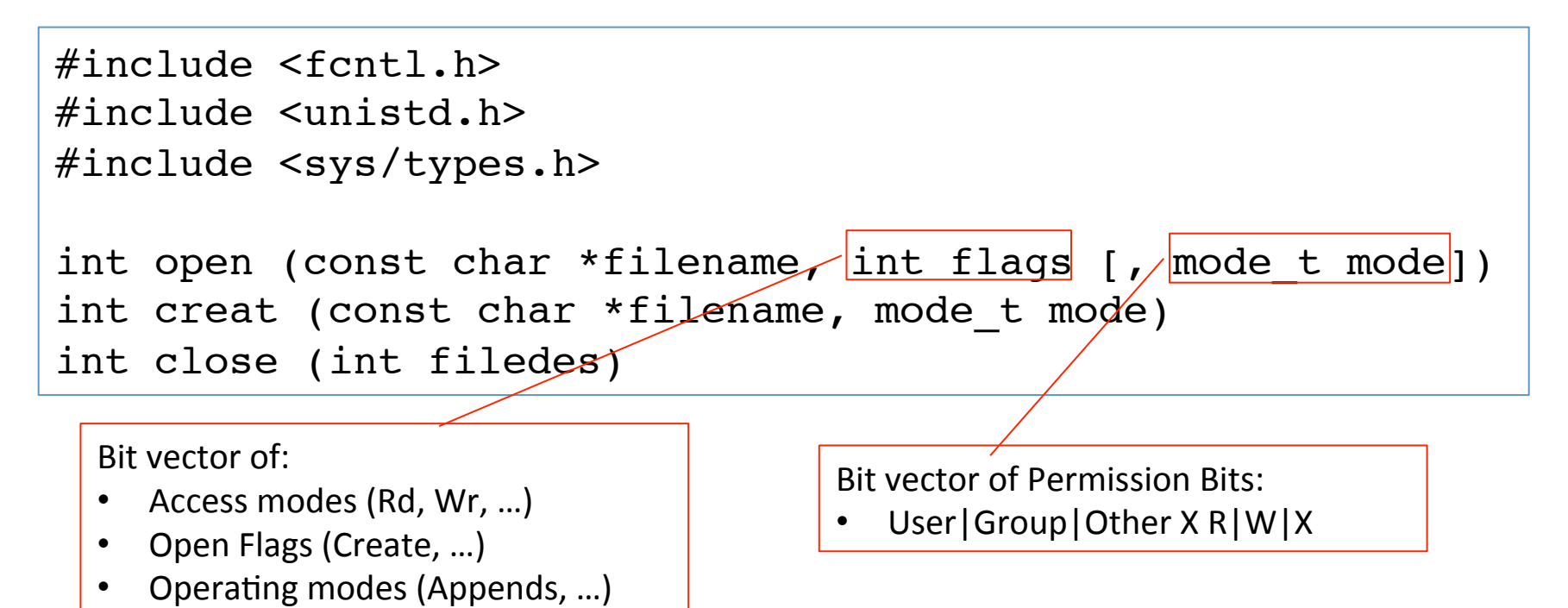

 $9/5/14$  cs162 fa14 L# 31 http://www.gnu.org/software/libc/manual/html\_node/Opening-and-Closing-Files.html

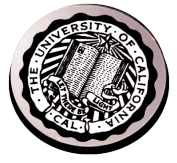

```
#include <unistd.h>
```

```
STDIN FILENO - macro has value 0
STDOUT FILENO - macro has value 1
STDERR_FILENO - macro has value 2
```

```
int fileno (FILE *stream)
```

```
FILE * fdopen (int filedes, const char *opentype)
```
- Crossing levels: File descriptors vs. streams
- Don't mix them!

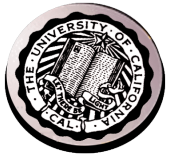

ssize t read (int filedes, void \*buffer, size t maxsize) - returns bytes read,  $0 \Rightarrow EOF$ ,  $-1 \Rightarrow$  error ssize t write (int filedes, const void \*buffer, size t size) - returns bytes written

off t lseek (int filedes, off t offset, int whence)

int fsync (int fildes) – wait for i/o to finish void sync (void) – wait for ALL to finish

• When write returns, data is on its way to disk and can be read, but it may not actually be permanent! 

- Generic I/O Control Operations
- Duplicating descriptors

```
int dup2 (int old, int new)
int dup (int old)
```
And lots more!

- TTYs versus files
- Memory mapped files
- File Locking
- Asynchronous I/O

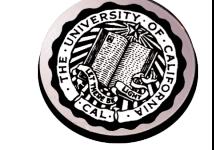

#### What's below the surface ??

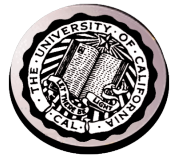

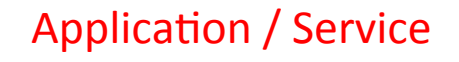

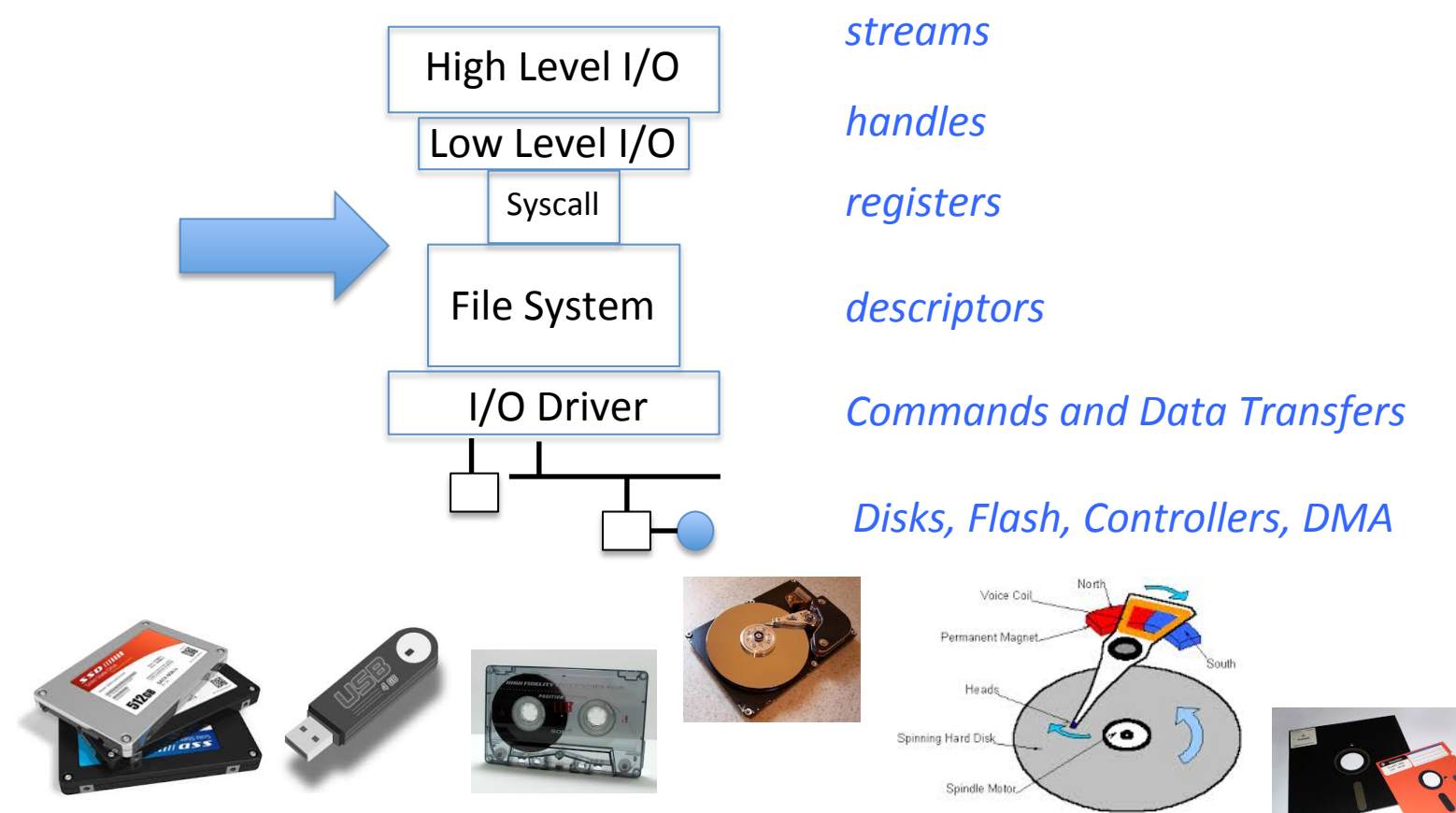

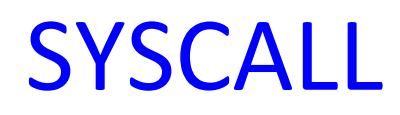

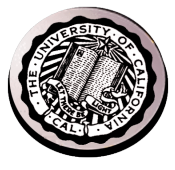

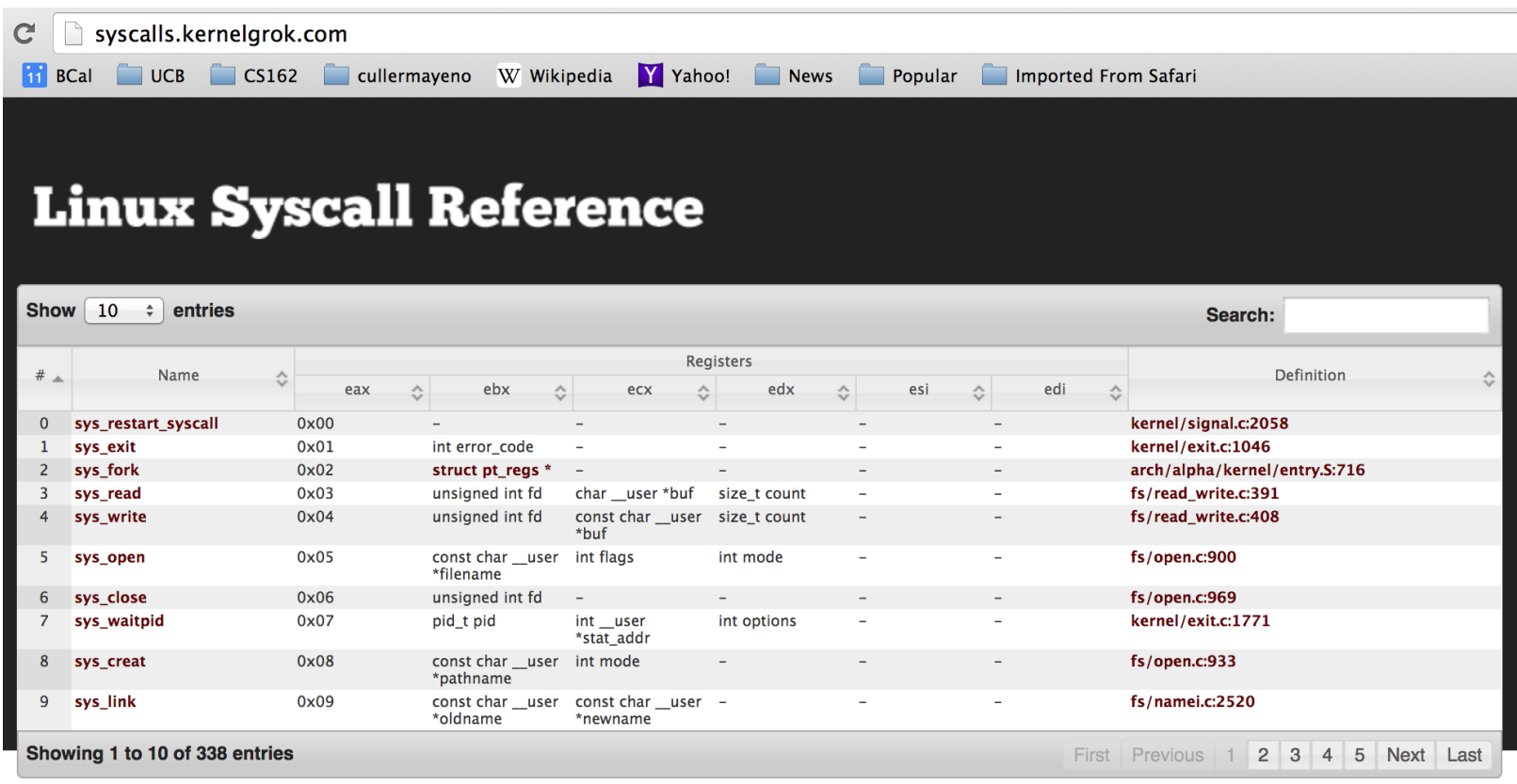

Generated from Linux kernel 2.6.35.4 using Exuberant Ctags, Python, and DataTables. Project on GitHub. Hosted on GitHub Pages.

• Low level lib parameters are set up in registers and syscall instruction is issued

# Internal OS File Descriptor

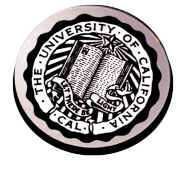

- Internal Data Structure describing everything about the file
	- Where it resides
	- $-$  Its status
	- How to access it

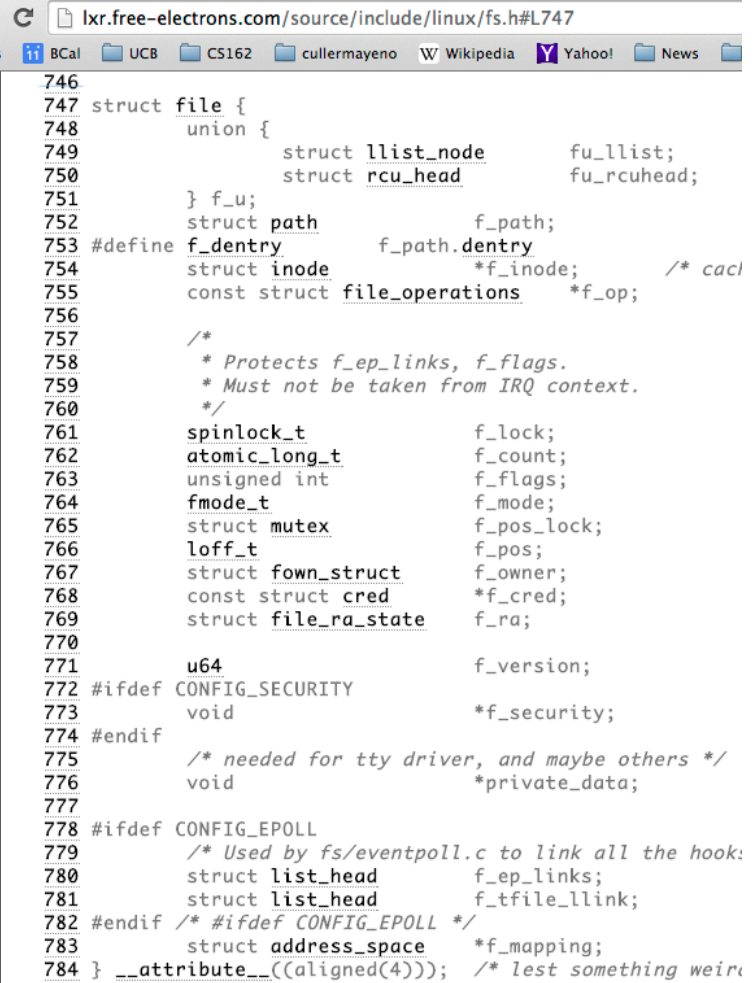

### File System: from syscall to driver

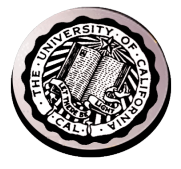

In fs/read\_write.c

```
ssize t vfs read(struct file *file, char user *buf, size t count, loff t *pos)
{
  ssize t ret;
  if (!(file->f mode & FMODE READ)) return -EBADF;
  if (!file->f_op || (!file->f_op->read && !file->f_op->aio_read))
    return -EINVAL;
 if (unlikely(!access ok(VERIFY_WRITE, buf, count))) return -EFAULT;
  ret = rw verify area(READ, file, pos, count);
  if (ret >= 0) {
   count = ret; if (file->f_op->read)
      ret = file->f op->read(file, buf, count, pos);
     else
      ret = do sync read(file, buf, count, pos);
    if (ret > 0) {
      fsnotify access(file->fpath.dentry);
      add rchar(current, ret);
     }
    inc_syscr(current);
   }
  return ret;
}
```
#### Low Level Driver

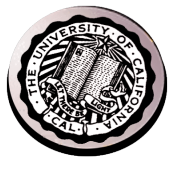

- Associated with particular hardware device
- Registers / Unregisters itself with the kernel
- $\bullet$  Handler functions for each of the file operations

```
struct file_operations {
    struct module *owner:
    loff_t (*llseek) (struct file *, loff_t, int);
    ssize t (*read) (struct file *. char _user *. size_t. loff_t *);
    ssize_t (*write) (struct file *, const char __user *, size_t, loff_t *);
    ssize_t (*aio_read) (struct kiocb *, const struct iovec *, unsigned long, loff_t);
    ssize_t (*aio_write) (struct kiocb *, const struct iovec *, unsigned long, loff_t);
    int (*readdir) (struct file *, void *, filldir_t);
    unsigned int (*poll) (struct file *, struct poll_table_struct *);
    int (*ioctl) (struct inode *, struct file *, unsigned int, unsigned long);
    int (*mmap) (struct file *, struct vm_area_struct *);
    int (*open) (struct inode *, struct file *);
    int (*flush) (struct file *, fl_ovner_t id);
    int (*release) (struct inode *, struct file *);
    int (*fsync) (struct file *, struct dentry *, int datasync);
   int ('fasync) (int. struct file *, int);
    int (*flock) (struct file *, int, struct file_lock *);
    1.1.1Ъ.
```
# So what happens when you fgetc?

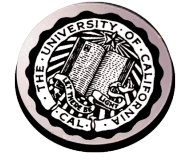

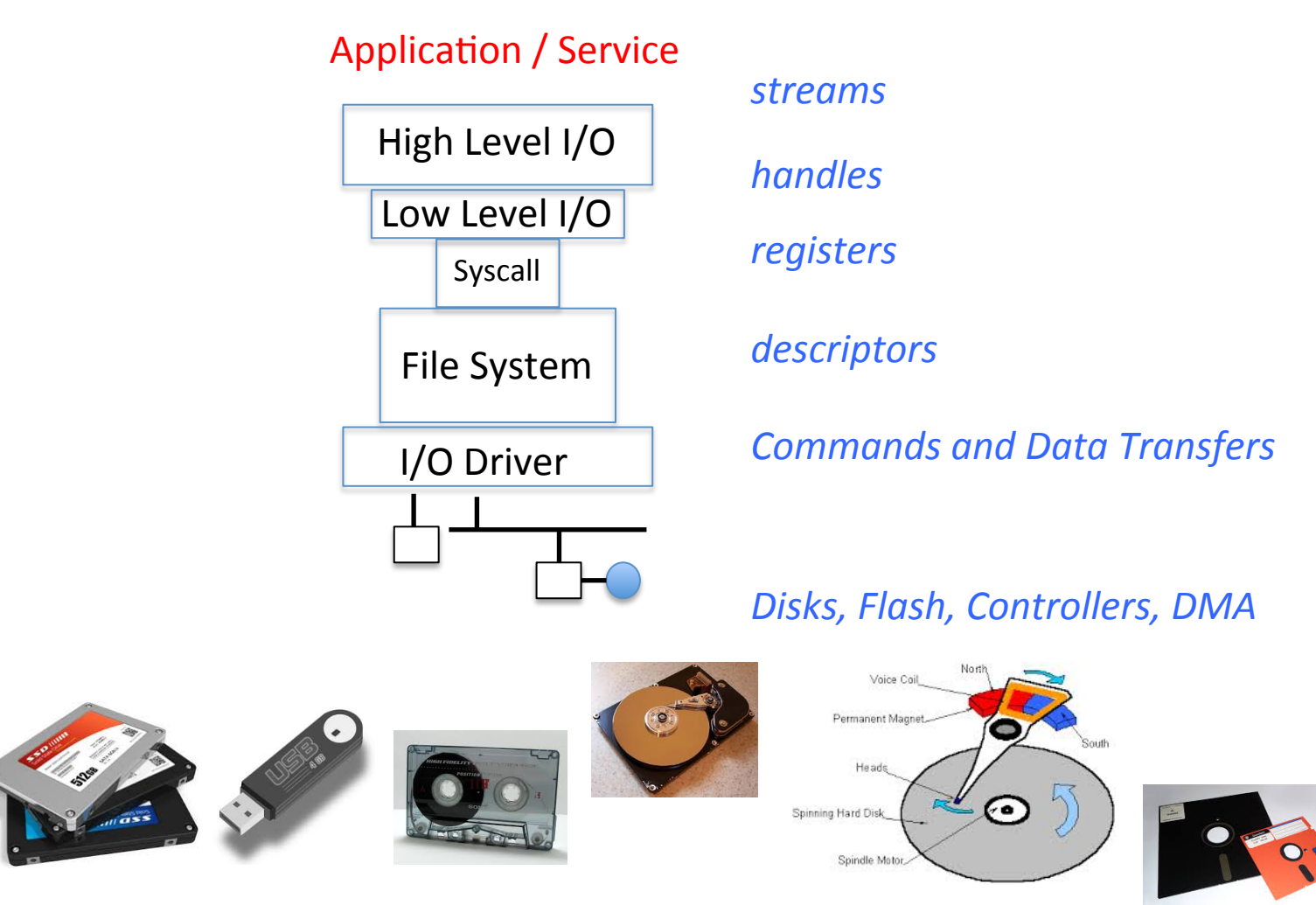

 $9/5/14$  cs162 fa14 L# 40